# ゼミC 第1回

8月4日 C言語の復習・C++の基礎 エレクトロニクス研究部

# C言語の復習

### ▶ 何をするの?

- 主にゼミAでやったことの復習です
- $printf/scanf$
- **□If文/for文/while文**
- 配列
- 構造体/関数
- ■ポインタ

# printf

printf("Hello, world");

printf関数 C言語で文字列を表示するための関数。

#### ▶ 出力時表示されない文字列を使う。これをエスケー プシーケンスという。

- ¥n 改行。
- ¥t tabを挿入する。
- ¥a 警告音を出す。 …など

改行をする際に使う「¥」やその他「?」や「"」なども特殊文字に 辺り普通には出力されない場合がある。この文字を出力した い際はその文字の前に「¥」を置く。

 例 入力 出力 printf("Hello¥¥nworld"); Hello¥world

- ▶出力する際""に囲まれた文字列を文字列リテラルとい う。
- ▶ 数値を出力する際には「%d」などを使うがこれを出力 変換指定子という。

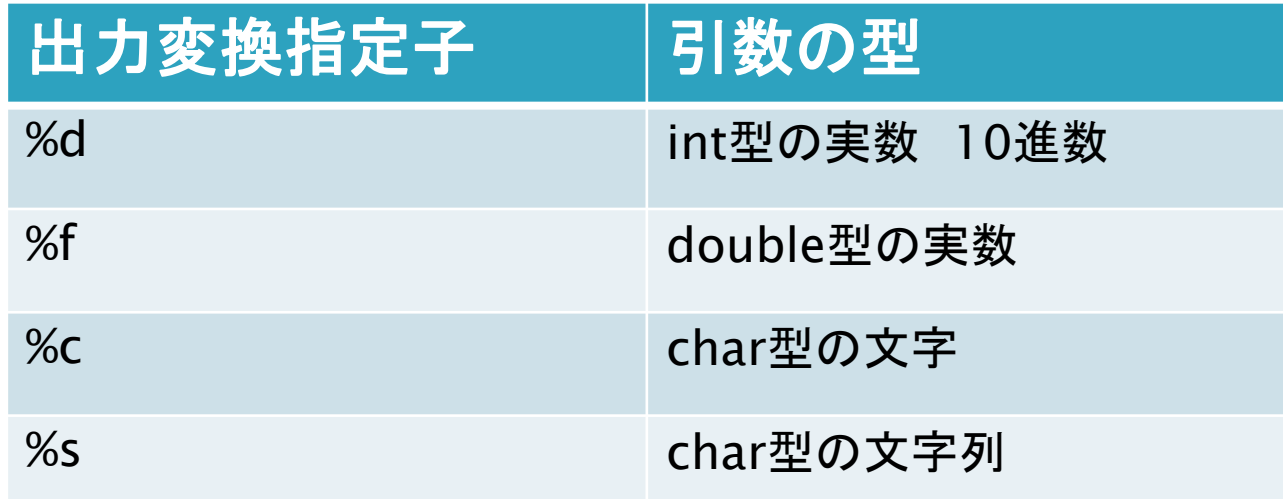

「%」を出力したい場合は「%%」と入力する。

### scanf

scanf("%d",&a);

#### scanf関数

キーボードから入力する際に使う。入力には入力変換 指定子を使う。入力変換指定子は上の文だと「%d」にあ たる。

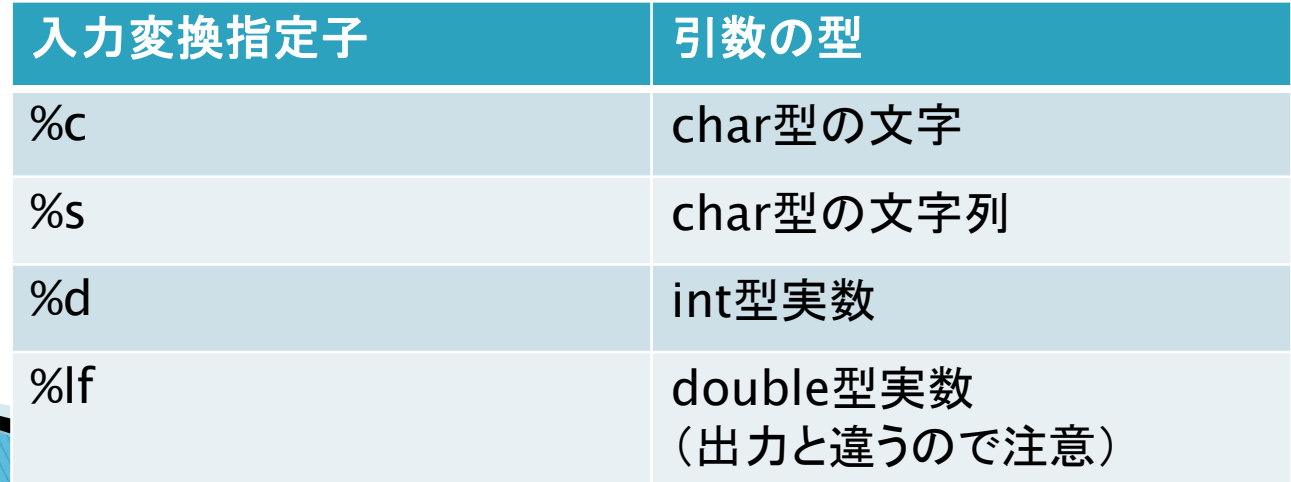

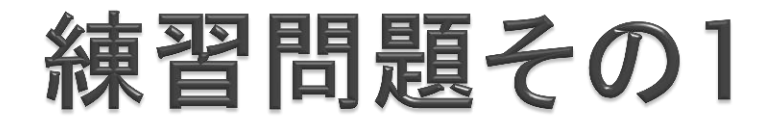

double型変数を二つ読み取り、その二つの値を足して 3で割った値を出力するようにせよ。

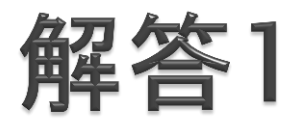

}

```
#include <stdio.h>
int main(void){
     double a,b;
     scanf("%lf",&a);
     scanf("%lf",&b);
     printf("(a+b)/3=%f\theta n'',(a+b)/3);
     return 0;
```
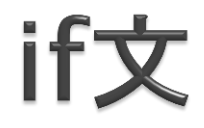

#### 条件判断をする際はif文 を使う。

if(条件文) 文 ;

条件文が真(≠0)の時、文 を実行。 偽(=0)の時は実行しない。

条件文にて値を比較する際、演算子を使うことがある。

| 演算子        | 真の時         | 偽の時         |
|------------|-------------|-------------|
| $a = b$    | aとbが等しい     | aとbが等しくない   |
| $a! = b$   | aとbが等しくない   | aとbが等しい     |
| a > b      | bよりaのほうが大きい | aよりbのほうが大きい |
| a < b      | aよりbのほうが大きい | bよりaのほうが大きい |
| $a\geq-b$  | aがb以上       | bがa以上       |
| $a \leq b$ | bがa以上       | aがb以上       |

#### また、ひとつのif文で複数の条件文を比較する際も演 算子を使う。それを論理演算子という。

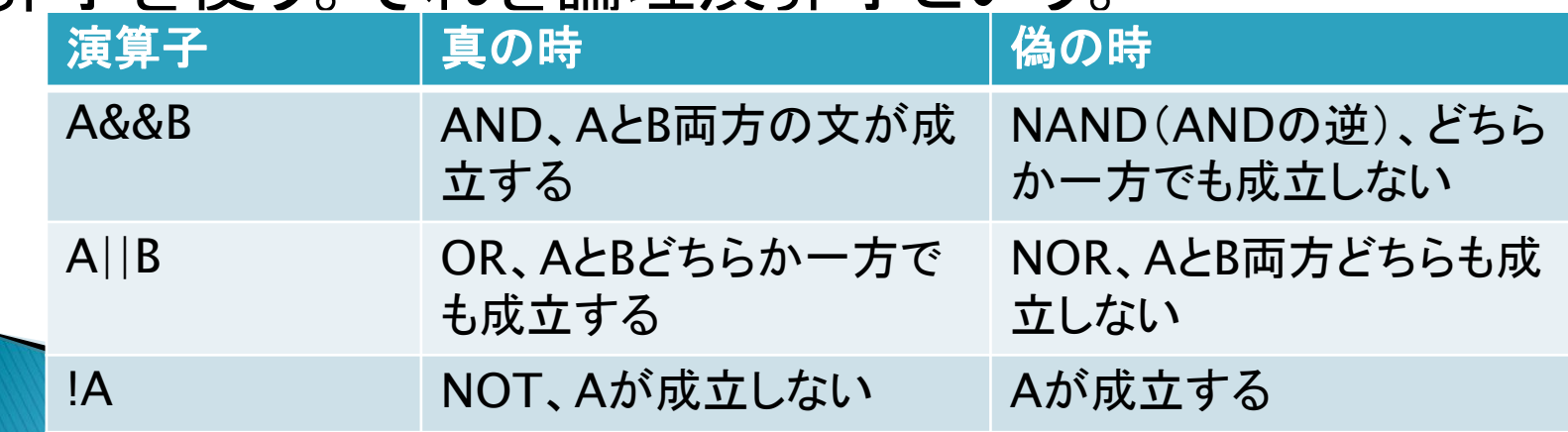

#### ▶ もし条件文を実行しなかった際に限って実行したいこ とがある際はelse文を使う。

```
if(条件文) 文
else 文 ;
```

```
 例
if(a == 1){
    printf("aは1です¥n")
}
else{
    printf("aは1じゃないです¥n")
}
aの値が1じゃない時二つ目の実行文を実行
```
 条件が成り立たない時の条件分岐を増やしたいときは else if文を使用する。

if(条件文) 文 else if(条件文) 文 ;

```
 例
if(a == 10)printf("aは10です¥n")
}
else if (a<10){
     printf("aは10以下です¥n")
}
else{
     printf("aは10以上です¥n")
}
```
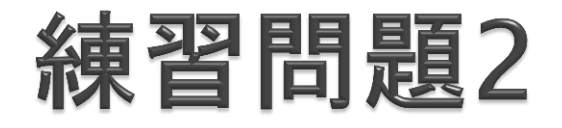

▶ 二つの値を読み取る。その後、aがbより大きければ 「aのほうが大きい」と出力、bが大きければ「bのほう が大きい」と出力、同じでaとbがどちらも正の数「aとb は同じ正の数」、どちらも同じで負の数あるいは0なら 「aとbは負の数」と出力せよ。

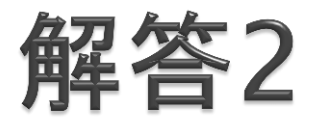

```
#include<stdio.h>
int main(void){
        int a,b;
        scanf("%d",&a);
        scanf("%d",&b);
        if(a>b){
                  printf("aがでかい¥n",a);
         }
        else if(a < b){
                  printf("bがでかい¥n");
        }
        else if(a=-b&a>0){
                  printf(" aとbは同じ正の数¥n");
        }
        else{
                  printf(" aとbは負の数¥n");
        }
        return 0;
```
}

### for文

for(変数の初期化;条件文; 変数の処理) 文

処理を繰り返したいときに使うのがfor文。繰り返す回 数が決まってる時によく使う。

例えば変数の初期化で「i=0」、条件文で「i>10」、変数 の処理で「i++」と置くと、文を10回行う。

iの初期値を0とし、文を一回実行することにi++、iの値 を一つ増やす。そしてこれをi>10になるまで実行する。

文の中でiの値を増減することもできる。

# while文

#### while(条件文) 文 ;

条件文の中が等しい限り、文を繰り返し実行し続ける ループ文。

例えば条件文にi>10とおくと、iが10である限り文を実 行し続ける。iの値の変更は文の中で行う。

また条件文に1とおくと無限ループ、文を無限に実行し 続ける。while文を使う際は無限ループが多い。

文の中にbreak;と置くとループ文を抜ける。if文と組み 合わせるといい感じ

# do~while文

基本的にはwhile文と同じ感じ

do{ 文; } while(条件文) ;

条件文が真である限り文を実行し続ける。while文と 違って実行後に条件文の判定に入る。 あんまり使わない

# switch文

▶文を多岐の条件にわたって実行したい際にはswitch 文を使う。else文と同じといえば同じ。

while(a)  $\{$ 

}

case 1:printf("aは1¥n"); break; case 2:printf("aは2¥n"); break; default : printf("それ以外"); break;

aの値が1の時、2の時、それ以外で実行する文が違う。 一応else if(a==2){ ~とでもできるが条件文が多く面 倒な時はこれを使う。breakを使わないと延々とcaseを 比較し始めるので忘れないように注意。

# break文 continue文

```
break文はwhile文で軽く説明したものと同じ。ループ文を
抜ける。
continue文は同じくループ文にて使う。continue文以下の
処理をスキップし、次のループに移りたい際に使用する。ち
なみにループ文はfor、while、do~while文など。
while(a!=10){
   i++;
   if(a==1)break;
   if(a==5)continue;
   printf("ループ文実行¥n");
}
aが1のときループ文を抜ける。
aが5のとき文の出力をぜず、次にループに移る。
```
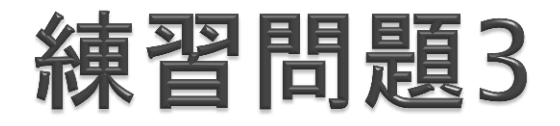

値を10回読み込み、その値を5倍した数を出力するプ ログラムを作れ。ただし、マイナスの値が入力された時 はスキップし、0が入力された時は終了させること。

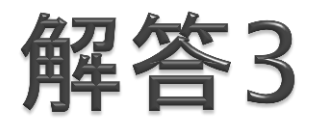

```
#include <stdio.h>
int main(void){
     int i,a;
     for(i=0;i<10;i++){
            scanf("%d",&a);
            if (a < 0){continue;}
            if(a==0){}{break;}
            printf("%d¥n",a*5);
      }
     return 0;
}
```
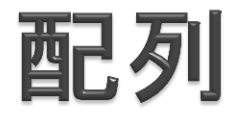

### 複数の変数を一気に宣言したいときは配列を使おう

int a[3];

int型の整数a[0],a[1],a[2]が宣言された。a[3]は宣言 されていないことに注意。

int  $i=3$ ; int b[i];

上の宣言の仕方でも可能。b[0]~b[2]が宣言される。

#### 配列は宣言時にまとめて初期化を行うこともできる

int a[5]= $\{0\}$ ;

こうすることでa[0]~a[4]に0が代入される。

int a[5]= $\{2\}$ ;

a[0]に2が代入される。それ以外a[1]~a[4]は0

int a[5]= $\{2,3,4\}$ ;

これだとa[0]に2,a[1]に3、a[2]に4が代入、それ以外 (太)

ちなみに配列の個数の数を要素数(a[100]だと100のこと)とい うがこれは宣言時に省略できる。

int a[]= $\{0, 1, 2, 3, 4, 5, 6, 7\}$ ;

これはa[8]を宣言したことになり、初期化はa[0]は0,a[1]は1、 ~ a[7]は7の通りになる。 ちなみに配列の中の値の初期化は宣言時にしかできない。宣言 時以外、文の途中でa[10]={0};とやってもエラーと出るので注意。

宣言時要素数に変数が使える、と説明したがそれ以外でももちろ ん変数は使用可能。

 $i=9$ :

printf("%d¥n",a[i]);

こうすることでa[9]の値が出力される。

#### 2次元配列というものも存在する。

int a[5][5];

こうすることで a[0][0],a[1][0],a[2][0],~,a[0][1],a[0][2],~~~~ ってかんじで変数が25個宣言される。 ちなみにa[5][5][5]ってかんじで3次元配列、 a[5][5][5][5]って感じで4次元配列~と宣言もできる。

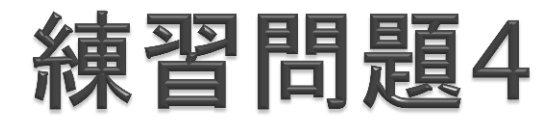

50以下の整数を一つ入力する。次にその入力した整数 だけ再び整数を入力する。そして入力した整数すべてと、 入力した整数群の和を出力せよ。

 一例 入力:3,5,6,7 出力: 5,6,7が入力されました。和は18です。

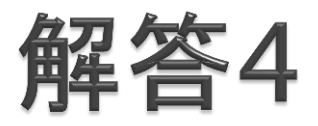

```
#include<stdio.h>
int main(void){
           int n,i,sum=0;
           int a[50]={0};
           scanf("%d",&n);
           if(n>50){
                        printf("数が大きすぎます! ¥n");
                        return 0;
           }
           for(i=0;i < n;i++){
                        scanf("%d",&a[i]);
                        sum=sum+a[i];
           }
           for(i=0;i< n;i++){
                        if(i == 0)printf("%d",a[0]);
                         }
                        else{
                                      printf(",%d",a[i]);
                        }
           }
           printf("が入力されました。和は%dです。¥n",sum);
           return 0;
}
```
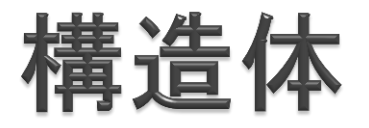

struct Student{ int number; int point; };

セミコロンを忘れないように注意。 これでstruct Student a;と宣言すると、 a.number、a.pointにアクセスできる。複数のデータを 扱うときに便利。 C++、ゲーム作りにはこの構造体の発展であるクラス を使用。

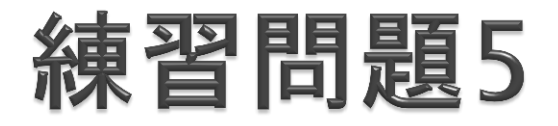

生徒のNoと数学、英語の点数と平均を格納する構造 体を作り、生徒3人の数学、英語の点数を入力して、各 生徒のNo、数学、英語の点数と平均点を出力せよ。

```
struct Student{
          int no;
          int math;
          int english;
          int average;
};
int main(void){
          struct Student a[3];
          int i;
          for(i=0;i<3;i++){
                      a[i].no=i;scanf("%d%d",&a[i].math,&a[i].english);
                      a[i].average =(a[i].math+a[i].english)/2;
          }
          for(i=0;i<3;i++){
                      printf("no:%d 数学:%d 英語:%d 平均%d ¥n",a[i].no,a[i].math, a[i].english,a[i]. 
average);
           }
          return 0;
}
```
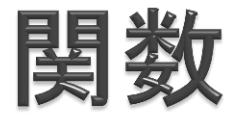

```
同じプログラムを何回も繰り返すときはその同じプログラムを何
回も書くよりかは関数を作成、それを何度も呼び出すのがよい。
以前に作成したプログラムを再び使うことを再利用という。
```

```
 例 渡された変数を出力する
void print(int a){
     printf("%d",a);
}
int main(void){
     int i=10;
     print(i);
     return 0;
}
```
 注意点としてプログラム内で使用する関数はmain文 前でプロトタイプ宣言する、あるいは関数自体を作成 しないとmain文で呼び出した際、正常に呼び出すこ とができない。

void print(void);

これは前の例のプログラム内で使用した関数のプロトタ イプ宣言。

前の関数printではmain関数から変数を受け取り、そ の変数を出力していた。このように関数に渡す変数を引 数という。関数内で引数を使いたい際、ここではint型a とdouble型bを使いたいとすると

```
void hello(int a,double b){
      文
}
int main(void){
      文
      hello(a,b);
}
```
とする。引数が複数ある際は上のように「,」で区切る。

関数には型がある。

### int型だと戻り値が必要。returnってやつ void型だと戻り値はいらない。 main文はint型。

ポインタ

#### 変数がしまわれている場所を参照できる。

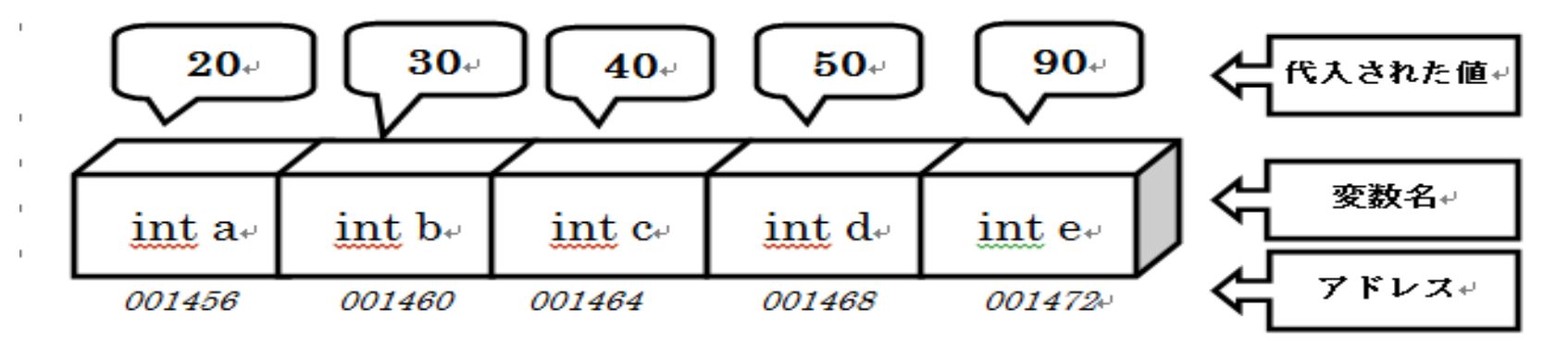

宣言の方法は変数の形式 \*変数名 例)int \*a; 普通に変数に&を入れることでアドレスを参照できる。 例) int a;  $p = \& a$ ; これで変数pにaのアドレスが代入された。

```
#include <stdio.h>
int main(void)
{
    int *a,b;
    a = 8b;
    printf("a = %d * n", a);
    printf("&b = %d * n",&b);
    return 0;
}
上のプログラムではポインタ変数a、普通の変数bを宣
言。その後aにbのポインタを代入している。
出力される値は同じになっている。
```
ポインタのまとめ

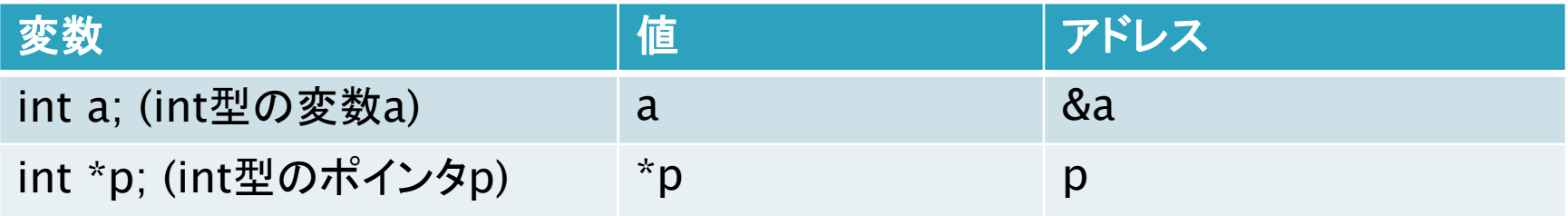

普通の変数と同じくポインタにも宣言するとその中には デタラメな値が代入されている。ポインタを代入したい 際はNULLを代入するとよい。これをヌルポインタという。

ちなみにポインタ自身にもポインタが存在する。 printf("%d",&p)で出力できる。 ポインタのポインタも宣言でき、その場合は int \*\*p; とする。

いままで使用してきた配列も実はポインタである。 char a[5]という配列を宣言した際は実はchar aを宣言、 そっからポインタの続いた5つの値を連続で宣言したと いうことになる。

そのため&a[0]とaは等しく、&a[1]とa+1は等しい。

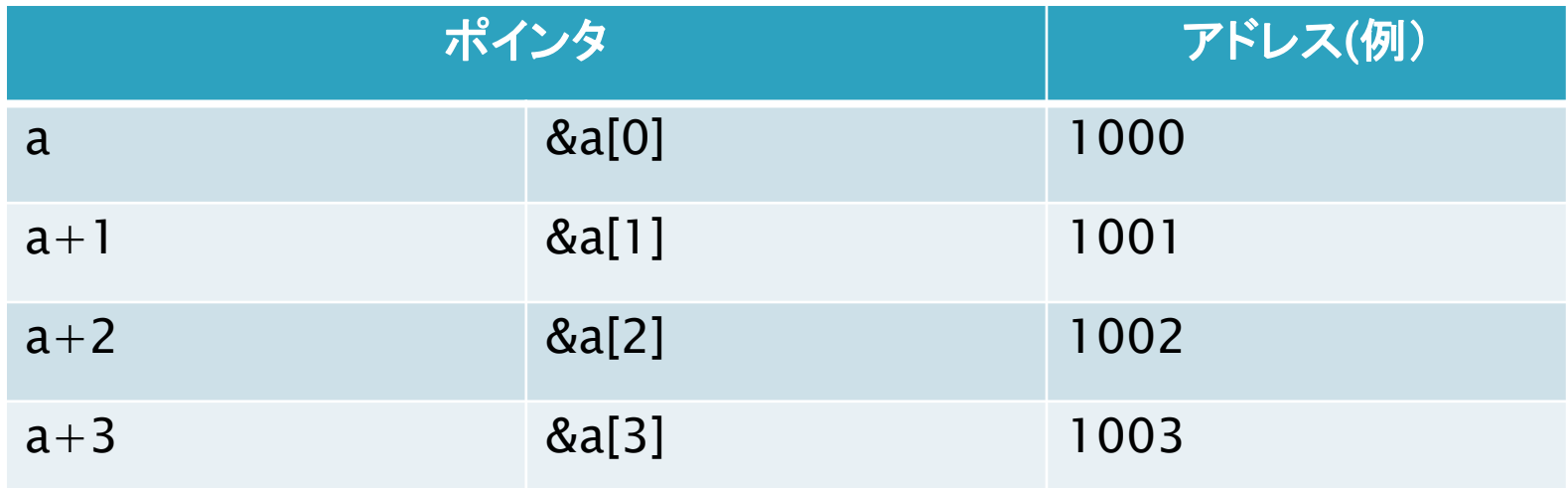

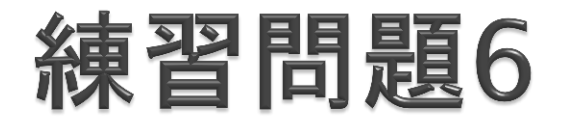

▶ 2つのポインタ変数を受け取り、それぞれの値を2倍 にした上入れ替える関数void dswap(int \*a,int \*b) を作れ。

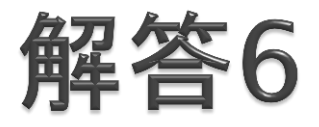

}

### void dswap(int \*a,int \*b){ int sw= $*a$ ;  $\overline{a}$  a=\*b;  $b=sw;$  $*a* = 2;$  $*b* = 2;$

### C言語の復習は以上です! 次はC++についてやっていきます!